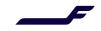

September 2022

## Departure Time-Based Filtering in Airshopping Request

## Description

This enables specifying a time range in AirShopping to get flights in the requested time window only and filter out unwanted offers.

## Process

Departure time criteria for the AirShoppingRQ are added in:

- To get all flights departing after a specific time, indicate it in the field. Use local time and format HH:MM:SS
- To get all flights departing in a time range, use the field to indicate the beginning of the time window and the flight's duration in hours.

## Illustration

| AirShoppingRQ for           |                                            |
|-----------------------------|--------------------------------------------|
|                             | <origindestrequest></origindestrequest>    |
| flights departing           | <origindeprequest></origindeprequest>      |
| <u>after</u> 2 pm           | <iata_locationcode>HEL</iata_locationcode> |
|                             | <date>2022-12-10</date>                    |
|                             | <time>14:00:00</time>                      |
|                             |                                            |
|                             | <destarrivalrequest></destarrivalrequest>  |
|                             | <iata_locationcode>TLL</iata_locationcode> |
|                             |                                            |
|                             |                                            |
| AirShoppingRQ for           | <origindestrequest></origindestrequest>    |
| flights departing <u>in</u> | <origindeprequest></origindeprequest>      |
| <u>a time range of 2</u>    | <iata_locationcode>HEL</iata_locationcode> |
| pm – 4 pm                   | <date>2022-12-10</date>                    |
|                             | <time>14:00:00</time>                      |
|                             | <timeaftermeasure>2</timeaftermeasure>     |
|                             |                                            |
|                             | <destarrivalrequest></destarrivalrequest>  |
|                             | <iata_locationcode>TLL</iata_locationcode> |
|                             |                                            |
|                             |                                            |

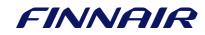